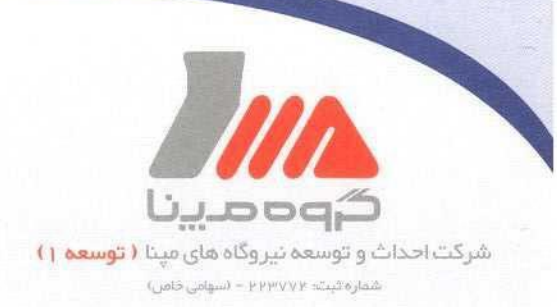

شركت رستاك پويا مديريت محترم پروژه چادرملو جناب آقاي مهندس پورنبي

موضوع : رضايت نامه

با سلام احتراماً، عطف به درخواست آن شركت مندرج در نامه شماره CH-G-96-197 مورخ ٩۶/٠٣/٠٣، بدینوسیله مراتب رضایت از عملکرد آن پیمانکار در اجرای قرارداد نصب تجهیزات BOP برق نیروگاه چادرملو به شماره MTS-AC-96-0038 اعلام می گردد.

يرويز ناصح معاون اجرائی نیرو گاهی و صنعتی  $\frac{r}{\sqrt{t}}$ 

تهران، بزرگراه آفریقا، شماره ۱۵، جنوب چهار راه حقانی (جهان کودک) كديستى: ١٥١٨٤١٣٣١١ - مىندوق يستى: ١٥١٧٥/٢١٧ تلفن: ١-٥٥٥٥ ٨٢٩٨ (١٩١١) نماير: ٩٢٩٨ (١٩١١) (١٩٥١) E-mail:Info@mapnamd1.com

 $\alpha$ 4  $\alpha$ V  $\epsilon$ 

exa ws